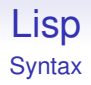

### So, is  $(+ 1 2)$  a list of three things or code to add two numbers?

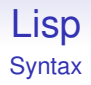

# So, is  $(+ 1 2)$  a list of three things or code to add two numbers?

Both!

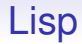

#### **Program and data are identical in Lisp**

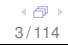

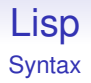

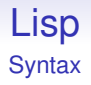

Lisp programs can trivially manipulate other Lisp programs

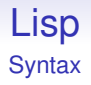

Lisp programs can trivially manipulate other Lisp programs

. . . or even themselves

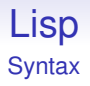

Lisp programs can trivially manipulate other Lisp programs

. . . or even themselves

Lisp compilers and interpreters are usually written in Lisp

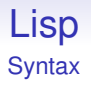

Lisp programs can trivially manipulate other Lisp programs

. . . or even themselves

Lisp compilers and interpreters are usually written in Lisp

In fact, in many Lisps there is a function called eval that takes some Lisp code (a list) and evaluates it

# Lisp **Syntax**

When you use a Lisp interpreter it is essentially running this:

(print (eval (read)))

in a loop

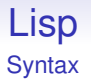

When you use a Lisp interpreter it is essentially running this:

```
(print (eval (read)))
```
in a loop

Namely, read an expression, evaluate it, then print the result: often called a REP loop

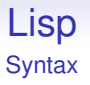

When you use a Lisp interpreter it is essentially running this:

```
(print (eval (read)))
```
in a loop

Namely, read an expression, evaluate it, then print the result: often called a REP loop

Some Lisps do not allow user programs to run eval as there are some interesting issues that surround the function

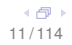

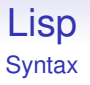

When you use a Lisp interpreter it is essentially running this:

```
(print (eval (read)))
```
in a loop

Namely, read an expression, evaluate it, then print the result: often called a REP loop

Some Lisps do not allow user programs to run eval as there are some interesting issues that surround the function

Not least you can change or provide an alternative definition of eval

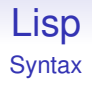

Think about this: Lisp is a language that allows you to change the way it works

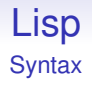

Think about this: Lisp is a language that allows you to change the way it works

As it runs

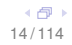

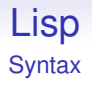

Think about this: Lisp is a language that allows you to change the way it works

As it runs

But don't! Most people have problems writing programs when they think they understand what an expression means: if that changes underfoot you have no chance

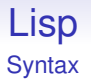

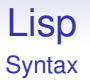

Some languages, e.g., ML and Lua, are fundamentally Lisp with an Algol syntax

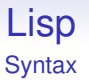

Some languages, e.g., ML and Lua, are fundamentally Lisp with an Algol syntax

The fact that most people don't change Lisp is because the parenthesis syntax is actually quite useful

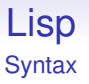

Some languages, e.g., ML and Lua, are fundamentally Lisp with an Algol syntax

The fact that most people don't change Lisp is because the parenthesis syntax is actually quite useful

People *do* change eval to allow, say, the introduction of an OO system

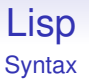

Some languages, e.g., ML and Lua, are fundamentally Lisp with an Algol syntax

The fact that most people don't change Lisp is because the parenthesis syntax is actually quite useful

People *do* change eval to allow, say, the introduction of an OO system

Many ideas are first tried out in Lisp before being moved into a newly designed language

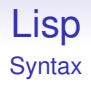

#### So (+ 1 2) is a list of three objects, that when given to the function eval it returns the value 3

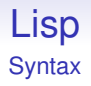

So  $(+ 1 2)$  is a list of three objects, that when given to the function eval it returns the value 3

It's a matter of context: if you ask eval to evaluate it, it's code; else it's a list

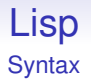

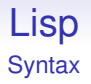

There are a large number of languages out there that could be called "Lisp"

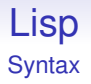

There are a large number of languages out there that could be called "Lisp"

Generally "Lisp" is thought of a family, rather than a single thing

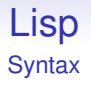

There are a large number of languages out there that could be called "Lisp"

Generally "Lisp" is thought of a family, rather than a single thing

With C and Java you know pretty well what you are getting: there are standards definitions that implementations of these languages are supposed to follow

26 / 114

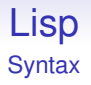

There are a large number of languages out there that could be called "Lisp"

Generally "Lisp" is thought of a family, rather than a single thing

With C and Java you know pretty well what you are getting: there are standards definitions that implementations of these languages are supposed to follow

With Lisp there's all kinds of variation

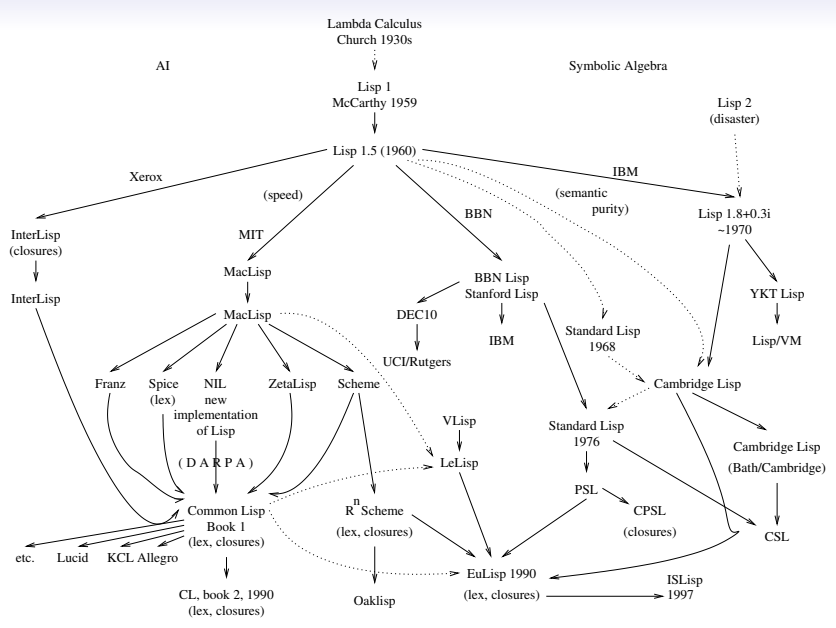

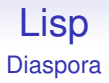

### Each Lisp does everything in its own special way

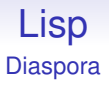

Each Lisp does everything in its own special way

In Cambridge Lisp the function to add numbers is called plus; in Common Lisp it is called +

(plus 1 2) vs. (+ 1 2)

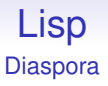

Each Lisp does everything in its own special way

In Cambridge Lisp the function to add numbers is called plus; in Common Lisp it is called +

31 / 114

(plus 1 2) vs. (+ 1 2)

These are superficial differences

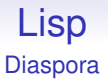

#### The "if" construct might have an optional "else" part:

 $(if ( > x 1) (print "hello") )$ 

# Lisp Diaspora

The "if" construct might have an optional "else" part:

```
(if ( > x 1) (print "hello") )
```
Or it might require it

 $(if ( > x 1) (print "hello") (print "byte") )$ 

and provide an alternative, single clause "if"

```
(\text{when } (\geq x 1) (\text{print "hello"))})
```
# Lisp Diaspora

The "if" construct might have an optional "else" part:

```
(if ( > x 1) (print "hello") )
```
Or it might require it

(if (> x 1) (print "hello") (print "bye"))

and provide an alternative, single clause "if"

```
(when (> x 1) (print "hello"))
```
And so on

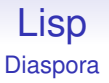

The *semantics* of everything is roughly the same, so generally things do what you expect of them

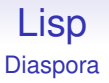

The *semantics* of everything is roughly the same, so generally things do what you expect of them

Though they don't have to. . .
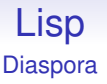

The *semantics* of everything is roughly the same, so generally things do what you expect of them

Though they don't have to. . .

This makes portability of programs an issue, but has helped immensely in the development of new ideas

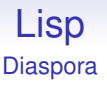

The *semantics* of everything is roughly the same, so generally things do what you expect of them

Though they don't have to. . .

This makes portability of programs an issue, but has helped immensely in the development of new ideas

Lisp has been called a "ball of mud", meaning you can throw anything at it—and you just get a larger ball of mud

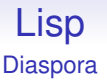

The *semantics* of everything is roughly the same, so generally things do what you expect of them

Though they don't have to. . .

This makes portability of programs an issue, but has helped immensely in the development of new ideas

Lisp has been called a "ball of mud", meaning you can throw anything at it—and you just get a larger ball of mud

Lisps come in all kinds of shapes and sizes: but they are all Lisps

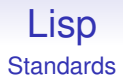

### There are in fact more than a few standards for Lisp

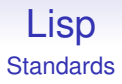

There are in fact more than a few standards for Lisp

The two widely used ones are

- Common Lisp
- Scheme

Common Lisp is a large standard describing a huge Lisp

Common Lisp is a large standard describing a huge Lisp

It arose when the US defence research agency ARPA wanted a single Lisp it could use

Common Lisp is a large standard describing a huge Lisp

It arose when the US defence research agency ARPA wanted a single Lisp it could use

At the time there were many Lisps floating about and ARPA wanted a single standard it could write programs for

Common Lisp is a large standard describing a huge Lisp

It arose when the US defence research agency ARPA wanted a single Lisp it could use

At the time there were many Lisps floating about and ARPA wanted a single standard it could write programs for

Many Lisp implementors and vendors were called together to create a standard

Common Lisp is a large standard describing a huge Lisp

It arose when the US defence research agency ARPA wanted a single Lisp it could use

At the time there were many Lisps floating about and ARPA wanted a single standard it could write programs for

Many Lisp implementors and vendors were called together to create a standard

After a huge amount of wrangling, Common Lisp emerged

Common Lisp is a large standard describing a huge Lisp

It arose when the US defence research agency ARPA wanted a single Lisp it could use

At the time there were many Lisps floating about and ARPA wanted a single standard it could write programs for

Many Lisp implementors and vendors were called together to create a standard

After a huge amount of wrangling, Common Lisp emerged

Roughly speaking, Common Lisp is the union of all the features of all the Lisps: no vendor wanted their special features to be left out

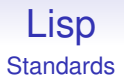

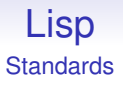

They do different things to the list: one updates the list to remove the element; the other creates a new list that is a copy without the element

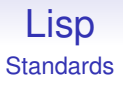

They do different things to the list: one updates the list to remove the element; the other creates a new list that is a copy without the element

So Common Lisp provides a rich array of functionality

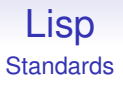

They do different things to the list: one updates the list to remove the element; the other creates a new list that is a copy without the element

So Common Lisp provides a rich array of functionality

This was version 1, as documented in the book "Common Lisp: The Language" (CLtL1)

After more work, version 2 emerged, "Common Lisp: The Language, Second Edition" (CLtL2)

After more work, version 2 emerged, "Common Lisp: The Language, Second Edition" (CLtL2)

This became an ANSI standard: X3.226-1994 (R1999)

After more work, version 2 emerged, "Common Lisp: The Language, Second Edition" (CLtL2)

This became an ANSI standard: X3.226-1994 (R1999)

This is reasonably decent as a standard, but is huge at over 1000 pages

After more work, version 2 emerged, "Common Lisp: The Language, Second Edition" (CLtL2)

This became an ANSI standard: X3.226-1994 (R1999)

This is reasonably decent as a standard, but is huge at over 1000 pages

A large chunk of this a list of functions and their required behaviours (like delete and remove)

After more work, version 2 emerged, "Common Lisp: The Language, Second Edition" (CLtL2)

This became an ANSI standard: X3.226-1994 (R1999)

This is reasonably decent as a standard, but is huge at over 1000 pages

A large chunk of this a list of functions and their required behaviours (like delete and remove)

But there is important stuff in there, too, such as the specification of the behaviour of functions over the Complex numbers

After more work, version 2 emerged, "Common Lisp: The Language, Second Edition" (CLtL2)

This became an ANSI standard: X3.226-1994 (R1999)

This is reasonably decent as a standard, but is huge at over 1000 pages

A large chunk of this a list of functions and their required behaviours (like delete and remove)

But there is important stuff in there, too, such as the specification of the behaviour of functions over the Complex numbers

The Java standard is now larger. . .

Meanwhile other people (mostly academics) were saying: this is too big, what we need is simplicity

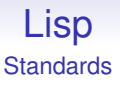

They defined *Scheme* in a document called "The Report on Scheme"

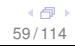

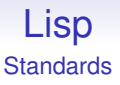

They defined *Scheme* in a document called "The Report on Scheme"

Roughly, this was the intersection of all current Lisps

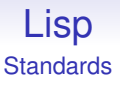

They defined *Scheme* in a document called "The Report on Scheme"

Roughly, this was the intersection of all current Lisps

Schemers claim Scheme is not Lisp, but it is certainly of the family

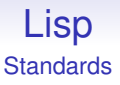

They defined *Scheme* in a document called "The Report on Scheme"

Roughly, this was the intersection of all current Lisps

Schemers claim Scheme is not Lisp, but it is certainly of the family

To be included in Scheme, a feature must be essential and not implementable in terms of existing features

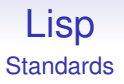

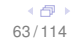

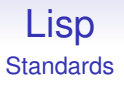

Then to "The Revised Revised Report on Scheme", or R2RS

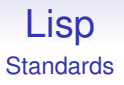

Then to "The Revised Revised Report on Scheme", or R2RS

And so on

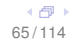

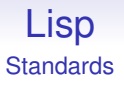

Then to "The Revised Revised Report on Scheme", or R2RS

And so on

R5RS is just 50 pages long

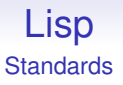

Then to "The Revised Revised Report on Scheme", or R2RS

And so on

R5RS is just 50 pages long

R6RS includes (not to universal acclaim) specifications of library functions, so is longer, but the basic language part is just 90 pages long

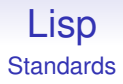

R7RS (2013) has split the language into chunks, "large" and "small"

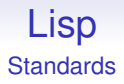

R7RS (2013) has split the language into chunks, "large" and "small"

The small part much closer to R5RS (88 pages)

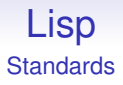

R7RS (2013) has split the language into chunks, "large" and "small"

The small part much closer to R5RS (88 pages)

The large is "focused on the practical needs of mainstream software development", and is closer to R6RS

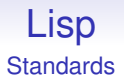

### Scheme is characterised by having few, but powerful, constructs

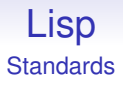

Scheme is characterised by having few, but powerful, constructs

For example, *continuations*
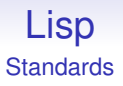

Scheme is characterised by having few, but powerful, constructs

For example, *continuations*

A continuation is a generalisation of the idea of "current execution position in the program"

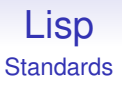

Scheme is characterised by having few, but powerful, constructs

For example, *continuations*

A continuation is a generalisation of the idea of "current execution position in the program"

In Scheme, a continuation is a first class object, meaning a program can manipulate its own flow of control programmatically

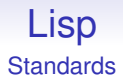

Continuations can be used to implement other, more understandable, things, like non-local jumps and parallel execution

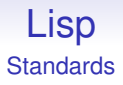

Continuations can be used to implement other, more understandable, things, like non-local jumps and parallel execution

But the idea is that continuations replace a collection of other concepts; and allow the implementation of new and different concepts

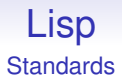

Scheme is simple enough to be used as an introductory language in some University courses

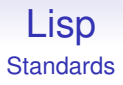

Scheme is simple enough to be used as an introductory language in some University courses

It is also sophisticated enough to be used to explain some very difficult topics

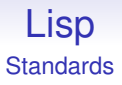

Scheme is simple enough to be used as an introductory language in some University courses

It is also sophisticated enough to be used to explain some very difficult topics

The book "Structure and Interpretation of Computer Programs" by Abelson and Sussman should be read by all Computer **Scientists** 

At this point is it worthwhile making clear the difference between implementations and standards, as they are often confused for one another

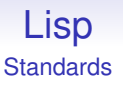

At this point is it worthwhile making clear the difference between implementations and standards, as they are often confused for one another

A standard is a document that describes how an implementation should behave

At this point is it worthwhile making clear the difference between implementations and standards, as they are often confused for one another

A standard is a document that describes how an implementation should behave

An implementation is a program, usually a compiler or an interpreter

At this point is it worthwhile making clear the difference between implementations and standards, as they are often confused for one another

A standard is a document that describes how an implementation should behave

An implementation is a program, usually a compiler or an interpreter

There can be several, differing, implementations of a standard

At this point is it worthwhile making clear the difference between implementations and standards, as they are often confused for one another

A standard is a document that describes how an implementation should behave

An implementation is a program, usually a compiler or an interpreter

There can be several, differing, implementations of a standard

Just as there are many C compilers and a few Java compilers, there are many different implementations of Common Lisp and Scheme

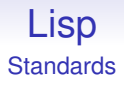

A program written to run in one implementation of, say, Common Lisp, *ought* to run on all other implementations of Common Lisp

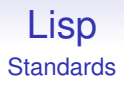

A program written to run in one implementation of, say, Common Lisp, *ought* to run on all other implementations of Common Lisp

Reality is never so neat

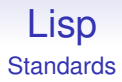

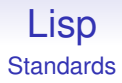

• bugs in the implementation

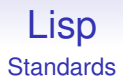

- bugs in the implementation
- bugs in the standard

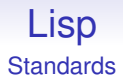

- bugs in the implementation
- bugs in the standard
- things not defined or not clear in the standard

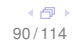

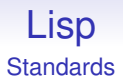

- bugs in the implementation
- bugs in the standard
- things not defined or not clear in the standard
- things deliberately left undefined in the standard (e.g., size of an int in C. A portable program will not make the assumption that an int is 4 bytes)

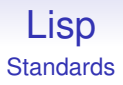

- bugs in the implementation
- bugs in the standard
- things not defined or not clear in the standard
- things deliberately left undefined in the standard (e.g., size of an int in C. A portable program will not make the assumption that an int is 4 bytes)
- deliberate features in the implementation designed for lock-in by the vendor

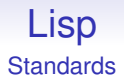

#### All meaning that you have to be careful when porting a program to a new implementation

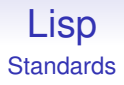

All meaning that you have to be careful when porting a program to a new implementation

And this applies to *all* languages, particularly C

If Common Lisp is too large, Scheme is too small

If Common Lisp is too large, Scheme is too small

Many day-to-day useful things are deliberately left out of Scheme, though R6 and R7 try to address this issue

If Common Lisp is too large, Scheme is too small

Many day-to-day useful things are deliberately left out of Scheme, though R6 and R7 try to address this issue

In response, there is a middle-sized Lisp, *EuLisp*

If Common Lisp is too large, Scheme is too small

Many day-to-day useful things are deliberately left out of Scheme, though R6 and R7 try to address this issue

In response, there is a middle-sized Lisp, *EuLisp*

In fact, EuLisp comes in three sizes

If Common Lisp is too large, Scheme is too small

Many day-to-day useful things are deliberately left out of Scheme, though R6 and R7 try to address this issue

In response, there is a middle-sized Lisp, *EuLisp*

In fact, EuLisp comes in three sizes

1. Small, Scheme sized

100 / 114

If Common Lisp is too large, Scheme is too small

Many day-to-day useful things are deliberately left out of Scheme, though R6 and R7 try to address this issue

In response, there is a middle-sized Lisp, *EuLisp*

In fact, EuLisp comes in three sizes

- 1. Small, Scheme sized
- 2. Medium

If Common Lisp is too large, Scheme is too small

Many day-to-day useful things are deliberately left out of Scheme, though R6 and R7 try to address this issue

In response, there is a middle-sized Lisp, *EuLisp*

In fact, EuLisp comes in three sizes

- 1. Small, Scheme sized
- 2. Medium
- 3. Large, but not as big as Common Lisp

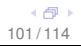

If Common Lisp is too large, Scheme is too small

Many day-to-day useful things are deliberately left out of Scheme, though R6 and R7 try to address this issue

In response, there is a middle-sized Lisp, *EuLisp*

In fact, EuLisp comes in three sizes

- 1. Small, Scheme sized
- 2. Medium
- 3. Large, but not as big as Common Lisp

Each Level is a subset of the next, so we can pick the size we need

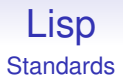

#### It is called "Eu"Lisp as its design was sponsored by the EU

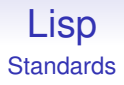

It is called "Eu"Lisp as its design was sponsored by the EU We at Bath were strongly involved in this standard

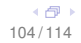

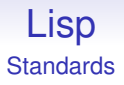

It is called "Eu"Lisp as its design was sponsored by the EU We at Bath were strongly involved in this standard The EU eventually lost interest, so the standard has not gained popularity

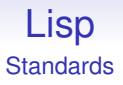

It is called "Eu"Lisp as its design was sponsored by the EU

We at Bath were strongly involved in this standard

The EU eventually lost interest, so the standard has not gained popularity

The standard lives in a modified form as ISLisp, ISO standard ISO/IEC 13816:1997(E)

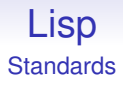

### EuLisp strongly influenced a language called Dylan, developed by Apple

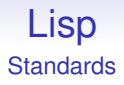

EuLisp strongly influenced a language called Dylan, developed by Apple

Dylan was eventually dropped by Apple, but provided impetus to the development of a new language, called Java
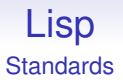

You will also come across something called *Standard Lisp*

You will also come across something called *Standard Lisp*

This was a standard defined with the intention that applications sticking to this standard (e.g., Algebra Systems) could be ported easily between Lisps

You will also come across something called *Standard Lisp*

This was a standard defined with the intention that applications sticking to this standard (e.g., Algebra Systems) could be ported easily between Lisps

This left contentious elements *undefined*, e.g., some specific properties of the empty list

You will also come across something called *Standard Lisp*

This was a standard defined with the intention that applications sticking to this standard (e.g., Algebra Systems) could be ported easily between Lisps

This left contentious elements *undefined*, e.g., some specific properties of the empty list

This meant programmers couldn't rely on having such properties and so had to avoid using them

You will also come across something called *Standard Lisp*

This was a standard defined with the intention that applications sticking to this standard (e.g., Algebra Systems) could be ported easily between Lisps

This left contentious elements *undefined*, e.g., some specific properties of the empty list

This meant programmers couldn't rely on having such properties and so had to avoid using them

Thus making their programs more portable

You will also come across something called *Standard Lisp*

This was a standard defined with the intention that applications sticking to this standard (e.g., Algebra Systems) could be ported easily between Lisps

This left contentious elements *undefined*, e.g., some specific properties of the empty list

This meant programmers couldn't rely on having such properties and so had to avoid using them

Thus making their programs more portable

Standard Lisp was eventually eclipsed by Common Lisp